# МІНІСТЕРСТВО ОСВІТИ І НАУКИ УКРАЇНИ ДЕРЖАВНИЙ ВИЩИЙ НАВЧАЛЬНИЙ ЗАКЛАД «УЖГОРОДСЬКИЙ НАЦІОНАЛЬНИЙ УНІВЕРСИТЕТ» ФАКУЛЬТЕТ МАТЕМАТИКИ ТА ЦИФРОВИХ ТЕХНОЛОГІЙ

Кафедра системного аналізу та теорії оптимізації

**А.Ю.Брила, Ю.В.Андрашко, М.М. Ломага**

## **ФУНКЦІЇ У JAVASCRIPT**

Методичні вказівки до лабораторних робіт з дисципліни «WEB програмування

**Ужгород 2023**

Функції у JavaScript. (Методичні вказівки до лабораторних робіт з дисципліни «WEB програмування»). / Укладачі: А.Ю. Брила, Ю.В. Андрашко, М.М. Ломага. Ужгород, 2023. 16 с.

Навчальний матеріал методичних вказівок призначений для аудиторної і самостійної підготовки студентів при вивченні дисципліни «WEB програмування».

Основна мета самостійної роботи студента – закріплення теоретичних відомостей, які викладаються на лекціях, та вміння їх застосувати, розв'язуючи задачі, що виникають на практиці. Завдання розроблених методичних матеріалів полягає в чіткій, цілеспрямованій допомозі студентам в організації самостійної підготовки до практичних занять з дисципліни «WEB програмування».

Методичні вказівки призначені для студентів різних напрямків підготовки.

#### **Рецензенти**:

.

к.ф.-м.н., доц. Погоріляк О.О.,

к.ф.-м.н., доц. Млавець Ю.Ю.

*Рекомендовано до друку:*

*Кафедрою системного аналізу та теорії оптимізації (Протокол №11 від 16 червня 2023 року);*

*Науково-методичною комісією факультету математики та цифрових технологій, (Протокол № 10 від 20 червня 2023 року);*

*Вченою радою факультету математики та цифрових технологій ДВНЗ "Ужгородський національний університет", (Протокол №10 від 21 червня 2023 року).*

> © Брила А.Ю., Ломага М.М., Вощепинець А.С., 2023 © ДВНЗ «УЖНУ», 2023

### **ФУНКЦІЇ**

### <span id="page-2-1"></span>**Допоміжні алгоритми у JavaScript**

<span id="page-2-0"></span>Функції є реалізацією допоміжних алгоритмів. Вони є основою структурного підходу до розробки алгоритмів. При цьому складна задача розбивається на більш простіші підзадачі (принцип *декомпозиції*), а кожна із підзадач розв'язується за допомогою відповідної функції.

Розглянемо загальний вигляд опису функції

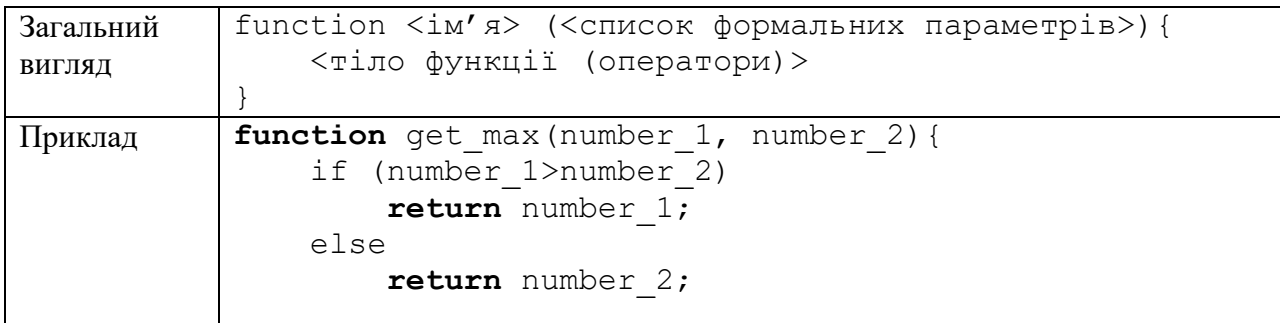

Список формальних параметрів – це список позначень величини, які є необхідними для роботи функції. Так у наведеному прикладі для знаходження найбільшого серед двох чисел необхідно мати ці два числа number\_1, number\_2. Формально, ми могли б позначити ці величини довільними іменами, але на практиці потрібно намагатися позначати величини таким чином, щоб з назви було зрозуміло їх призначення. Зауважимо при цьому, що при розробці функції ми абстрагуємось від конкретних значень, для яких буде викликано дану функцію (застосовуємо принцип *абстракції*). Функцію потрібно розробляти так, щоб її можна було використати для довільних значень формальних параметрів.

У процесі свого виконання функція може обчислювати деякі величини, які є результатами роботи (у даному випадку найбільше серед двох чисел). Результати роботи функції можуть бути повернені у точку виклику за допомогою службового слова return

#### return <результат>

Якщо функція не повертає результату за допомогою return, то вважається, що функція повертає значення undefined, яке у логічному виразі приводиться до значення false.

Виклик функції здійснюється за її ім'ям. При цьому у дужках необхідно вказати список фактичних параметрів. Значення цих фактичних параметрів буде скопійовано у відповідні формальні параметри.

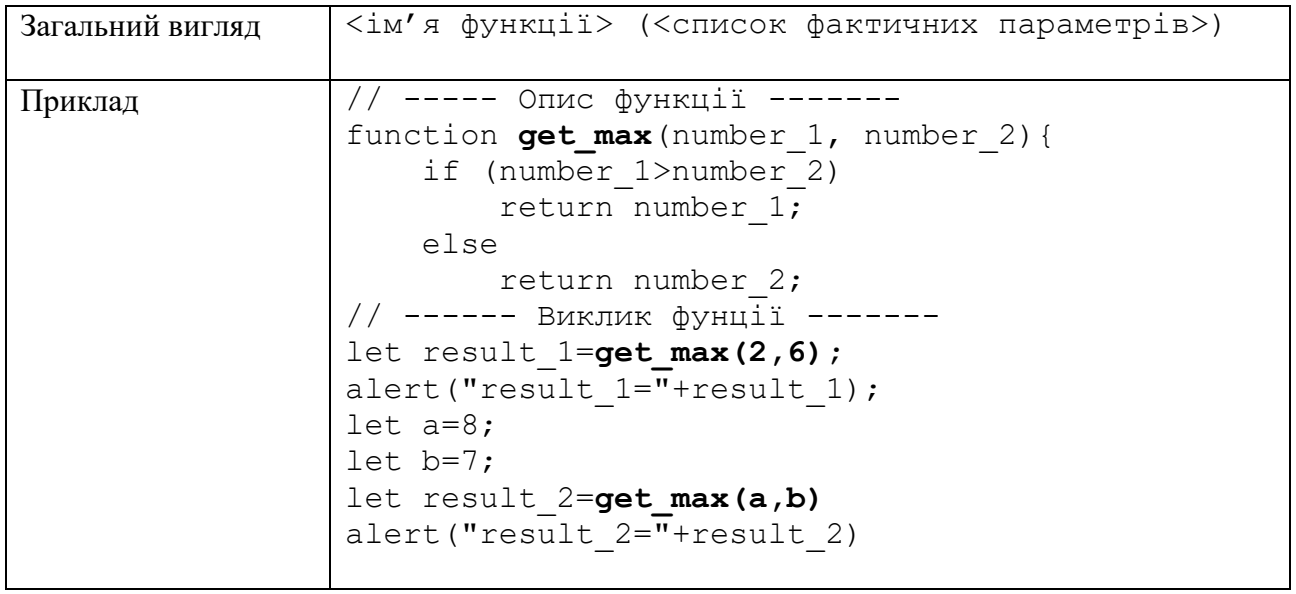

### **Локальні і глобальні змінні**

<span id="page-4-0"></span>Область видимості змінної – це частина програми, де до цієї змінної можна звернутись. Блок – це послідовність операторів тіла функції або всього файлу. Область видимості змінної обмежується блоком, у якому цю змінну було ініціалізовано деяким значенням а також усіма вкладеними у даний блоками.

Значення, які ініціалізовано в тексті програми (за межами функції) є *глобальними* змінними і можуть бути використані у будь-якому вкладеному блоці (будь-якій функції). Змінні, які ініціалізовані в межах функції є *локальними* змінними. Їх областю видимості є функція, у якій вони були ініціалізовані.

Приклад.

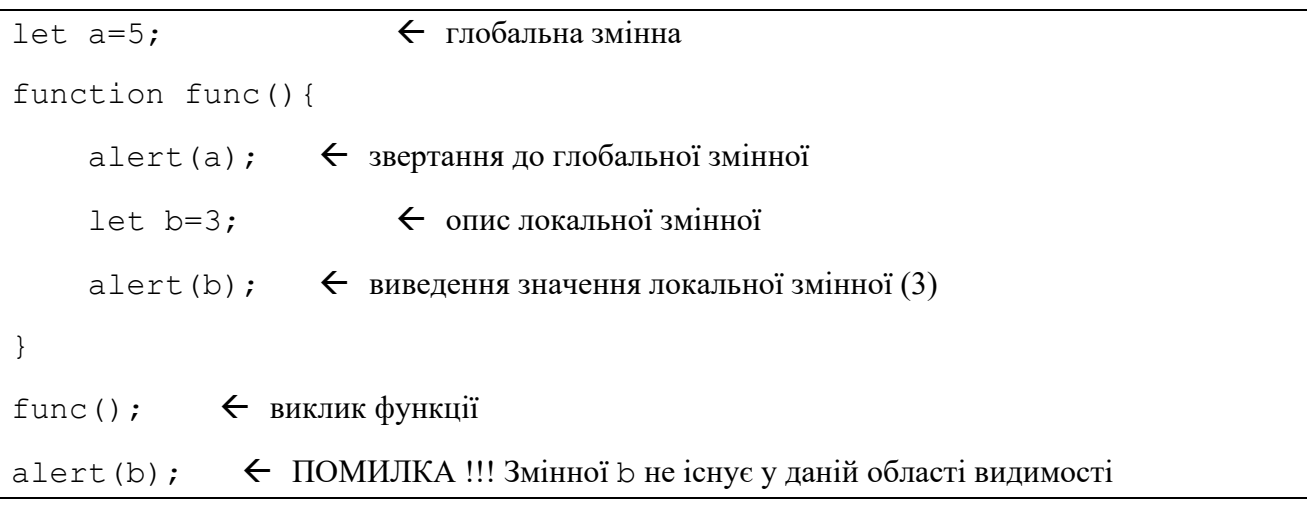

Слід також пам'ятати, що у функції можна перевизначити глобальну змінну (описати локальну з таким же іменем, як і глобальна). У цьому випадку значення глобальної змінної буде недоступним і без попереднього присвоєння локальній змінній значення цієї локальної змінної використовувати не можна.

Приклад.

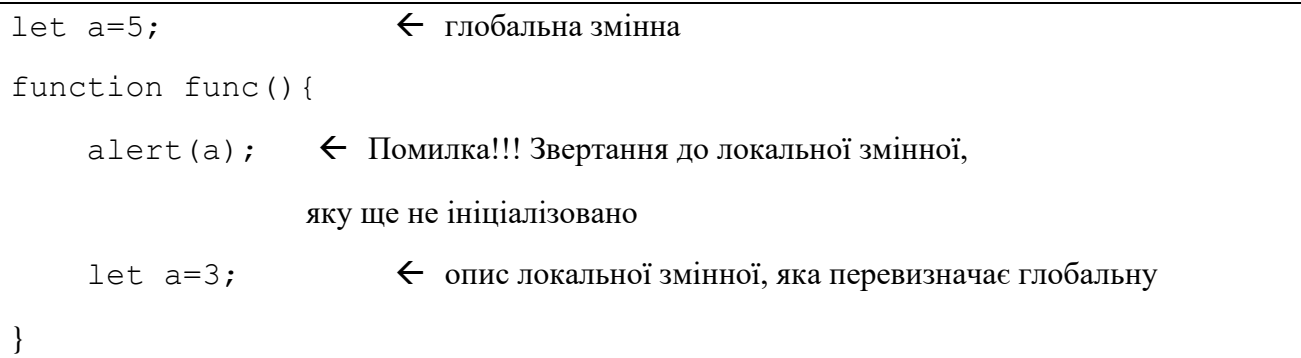

 Слід відмітити, що не важливо, у якому саме місці функції міститься ініціалізація локальної змінної. Можливо ініціалізація знаходиться у фрагменті функції, який ніколи не буде виконано. Тут головним є фактор наявності ініціалізації новим значенням.

#### **Значення за замовчуванням**

<span id="page-5-0"></span>При описі функції можна задавати так звані «значення за замовчуванням». Це значення, які використовуються у випадку, коли під час виклику не було вказано значення відповідного фактичного параметру. Формальні параметри зі значенням за замовчуванням обов'язково повинні бути в кінці списку формальних параметрів після параметрів без значень за замовчуванням (параметрів, які обов'язково потрібно вказати).

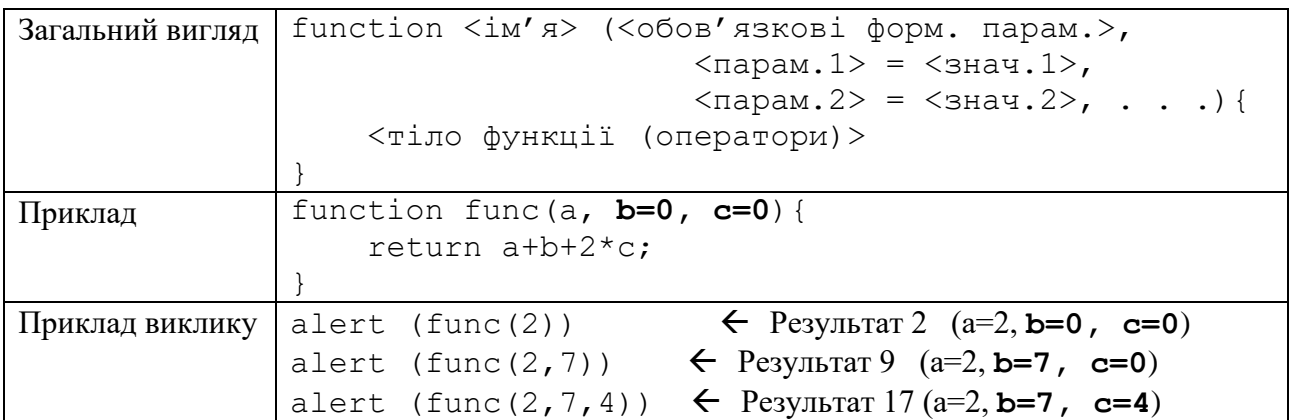

Зауважимо, що значення параметрів можна вказувати і з використанням іменованого присвоєння формальним параметрам фактичних. Для цього під час виклику функції необхідно явно вказати формальний параметр, якому присвоюється значення.

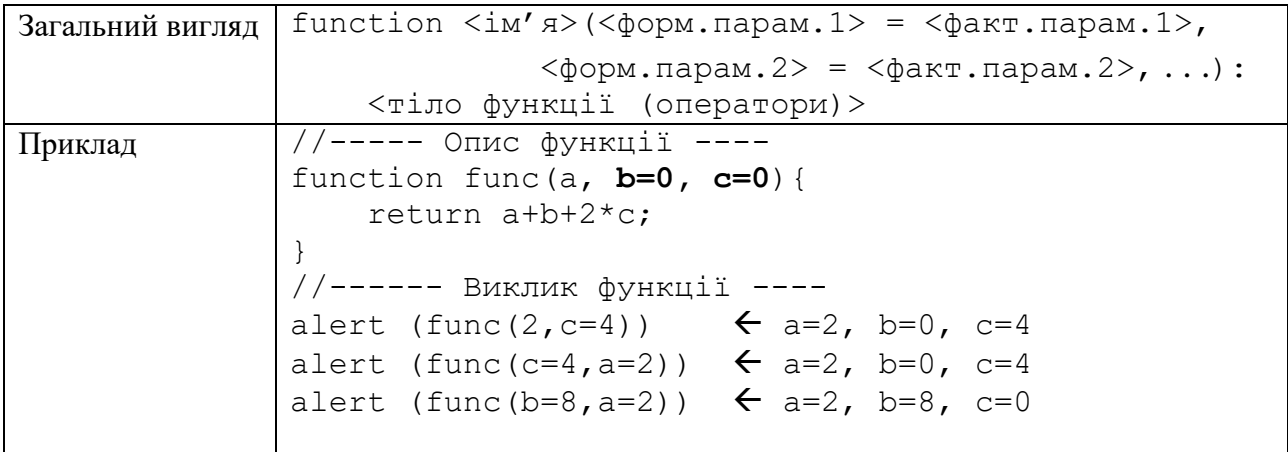

### **Передача довільної кількості параметрів**

<span id="page-6-0"></span>У JavaScript також є можливість описати функції з довільною кількістю параметрів (під час виклику можна передавати довільну кількість фактичних параметрів). Для цього необхідно описати формальний параметр, перед яким стоїть знак «…».

```
Загальний 
вигляд
           function <ім'я>( . . . інші формальні параметри,
                          ... < формальний параметр кортеж>) {
                 <тіло функції (оператори)>
           }
```
Приклад.

```
//------ Опис функції з довільної кількістю параметрів -----
function get sum(...args){
     let sum=0;
     for (let x of args)
         sum+=x;
     return sum;
}
//------ Виклик функції з довільної кількістю параметрів -----
alert (get sum(2)); \leftarrow Pesynbrar 2
alert (get sum(2,7)); \leftarrow Pesynbrar 9
alert (get sum(2,3,67,5)); \leftarrow Pesynbrar 77
alert (get sum(11,4,22,6,45,76)); \leftarrow Pesynbrar 164
```
Зауважимо, що після опису такого формального параметра не можуть бути описані інші формальні параметри.

# **ЛЯМБДА ВИРАЗИ**

<span id="page-7-0"></span>За допомогою лямбда виразів маємо можливість робити скорочені описи функцій. Особливо це є корисним при передачі функції як аргументу (наприклад при сортуванні списків).

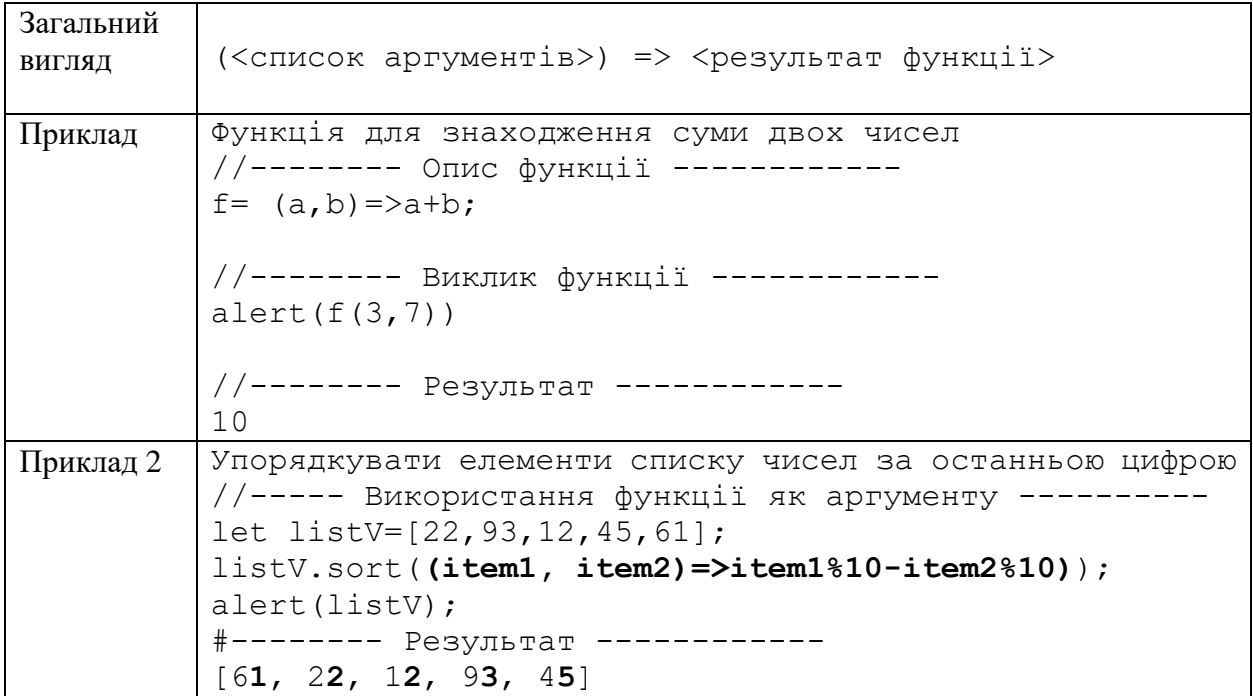

#### **РЕКУРСІЯ**

<span id="page-8-0"></span>**Рекурсія** - це такий спосіб організації обчислювального процесу, за якого функція звертається сама до себе. Такі звернення називаються рекурсивними викликами, а функція, що містить рекурсивні виклики, - рекурсивною.

Рекурсію використовують у ситуаціях, коли легко звести вихідну задачу до задачі того ж виду, але з іншими вихідними даними. Найпростішим прикладом такої задачі може стати обчислення факторіала. Так обчислення факторіала може бути здійснене у відповідності до наступного рекурентного правила:

$$
n! = \begin{cases} (n-1)!n, \text{ a } \text{kuqo} & n > 0; \\ 1, \text{ a } \text{kuqo} & n = 0. \end{cases}
$$

Реалізуємо це рекурентне правило у вигляді рекурсивної функції:

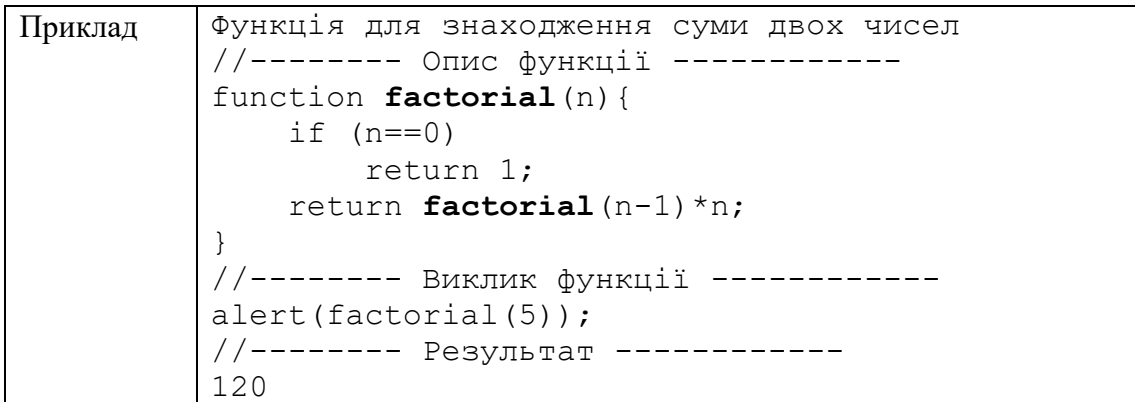

Будь-яке рекурентне правило, яке визначає деяку рекурсію повинно містити умову зупинки, що називається умовою завершення рекурсії. Для випадку задачі обчислення факторіала *n*! умовою завершення рекурсії є умова  $n=0$ .

# ЗАВДАННЯ ДЛЯ САМОСТІЙНОЇ РОБОТИ

<span id="page-9-0"></span>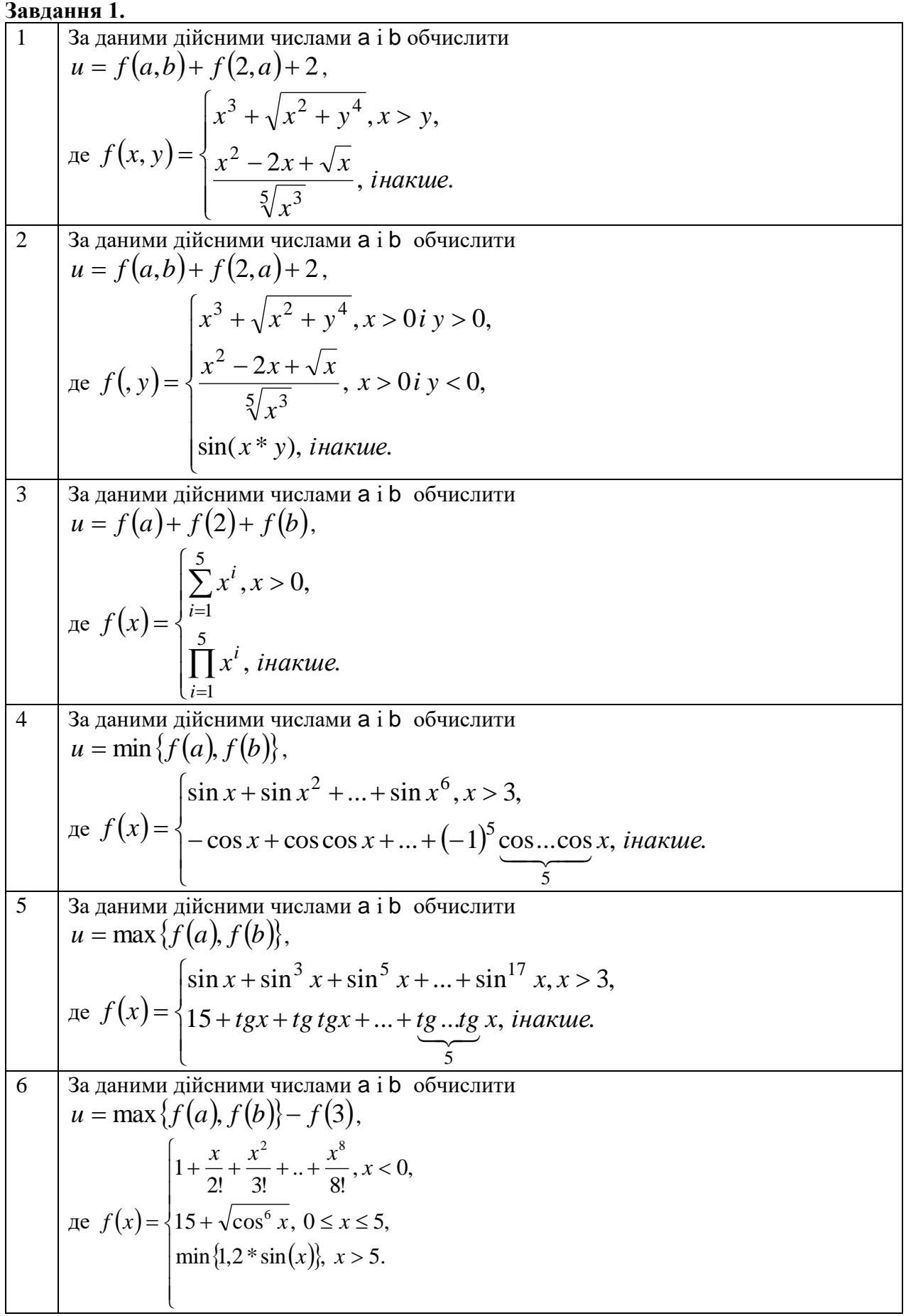

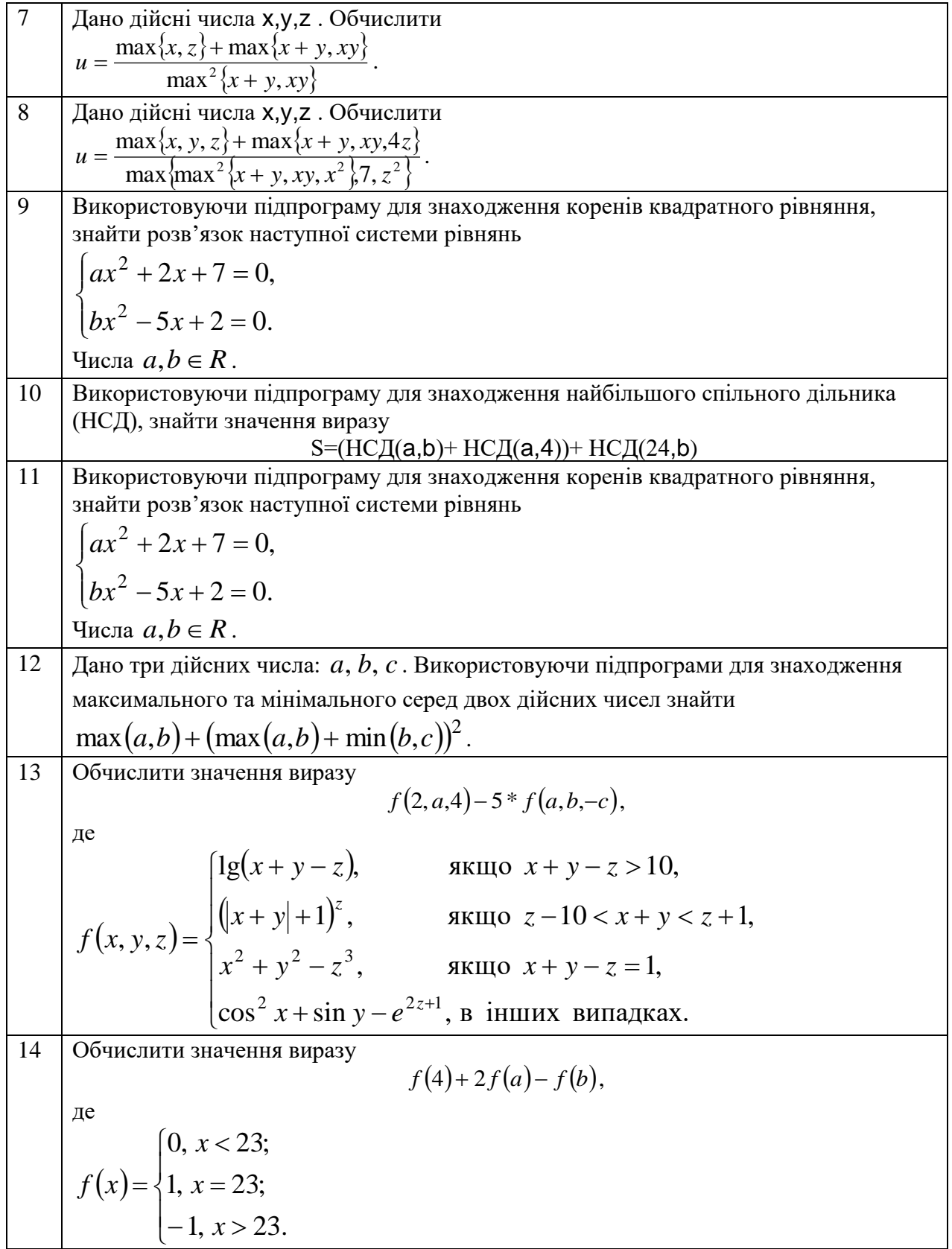

### **Завдання 2.**

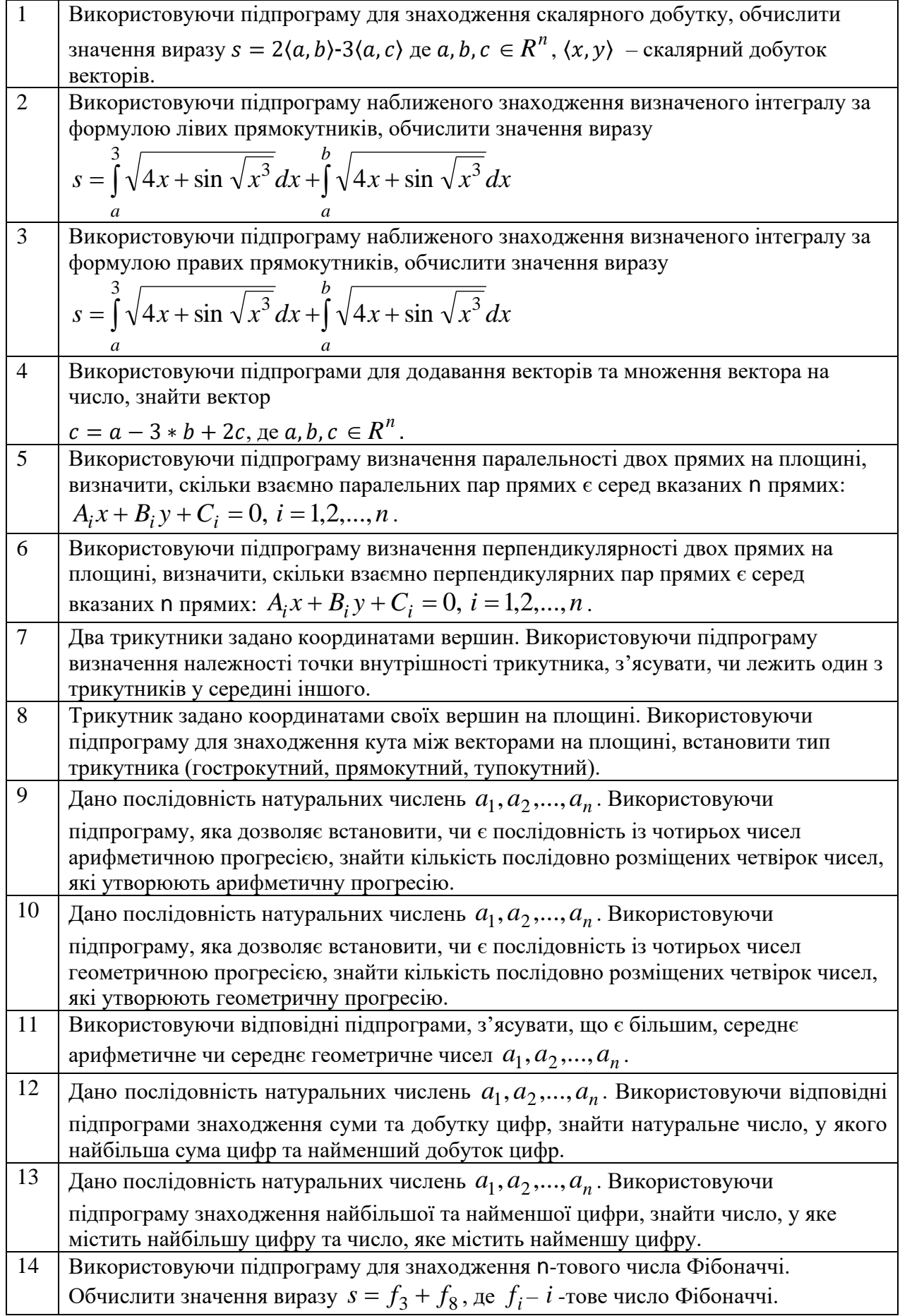

#### **Завдання 3. Рекурсії**

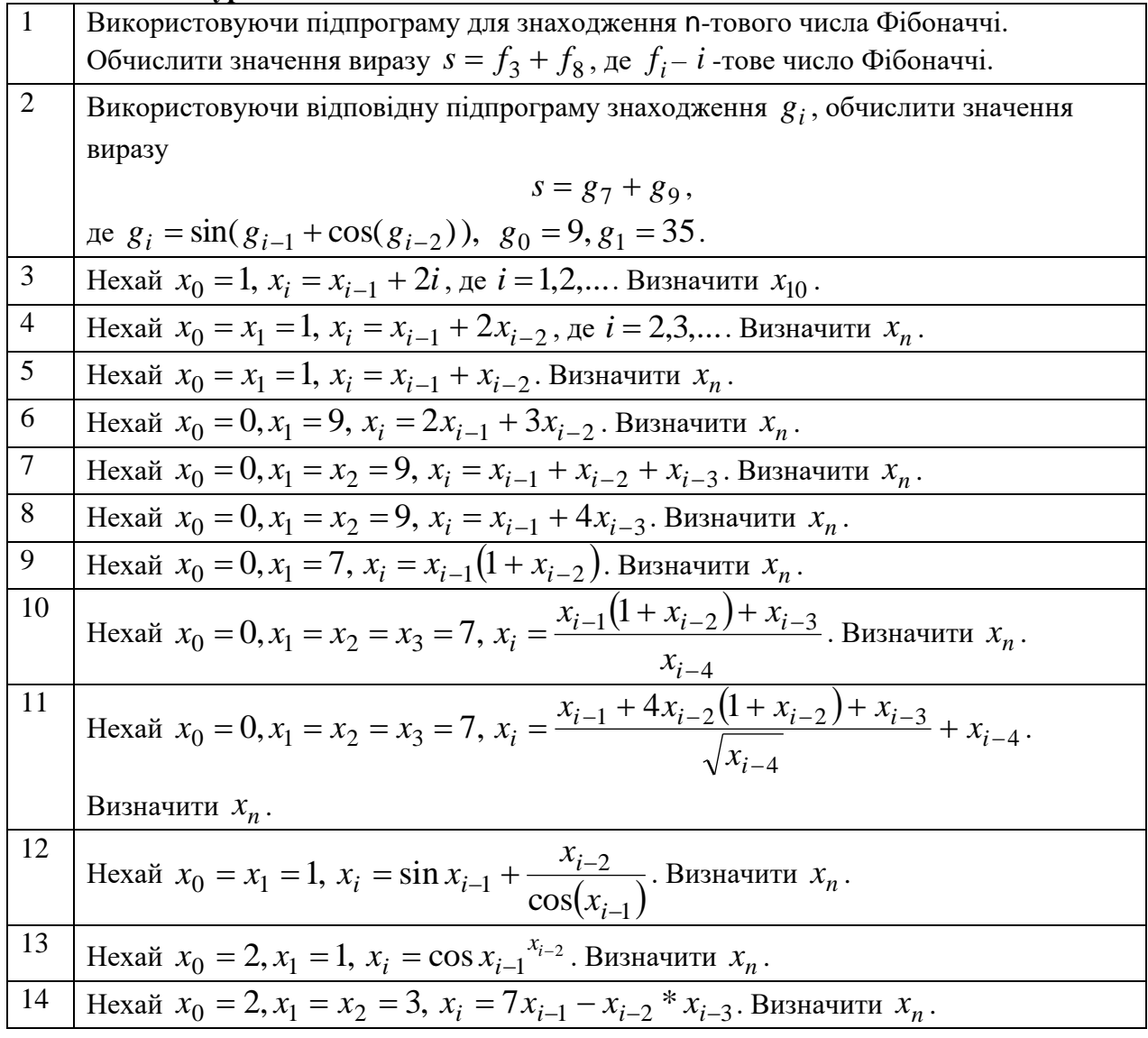

# **СПИСОК ВИКОРИСТАНОЇ ЛІТЕРАТУРИ**

<span id="page-13-0"></span>1. Сучасний підручник з JavaScript. URL: https://uk.javascript.info/

2. JavaScript. URL: https://developer.mozilla.org/en-US/docs/Web/JavaScript

3. JavaScript Підручник. Основи веб-програмування. URL: https://w3schoolsua.github.io/js/index.html#gsc.tab=0

4. Фрімен Е., Робсон Е. Книга Head First. Програмування на JavaScript. Київ: Фабула, 2022, 672 с.

# **3MICT**

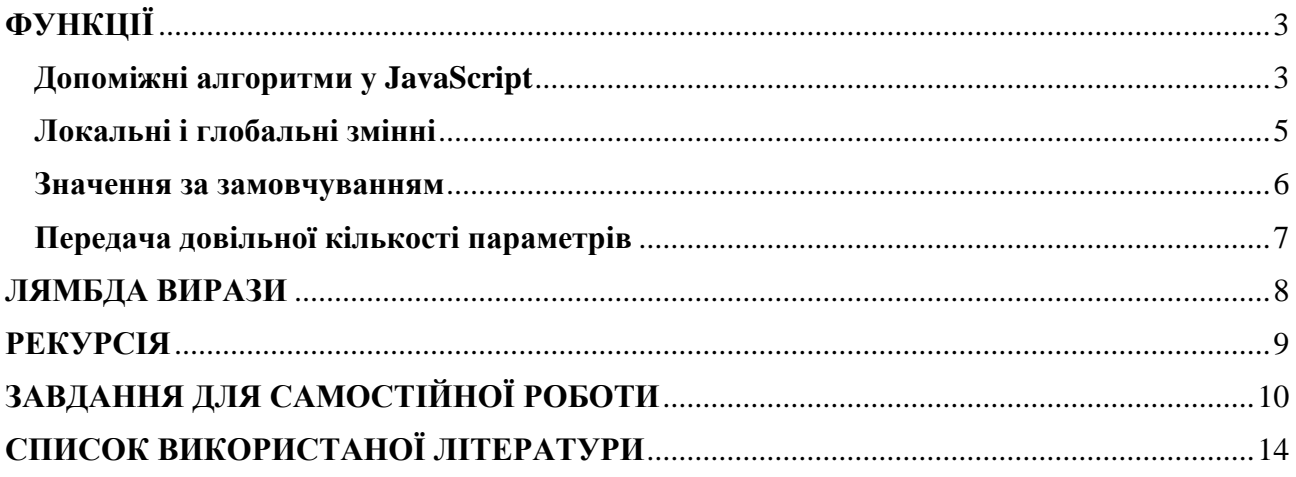

**Укладачі**: к. ф.-м. н., доц. Брила А.Ю., к. т. н., доц. Андрашко Ю.В., ст.викл., Ломага М.М.

**Рецензенти**: к.ф.-м.н., доц. Погоріляк О.О., к.ф.-м.н., доц. Млавець Ю.Ю.

# ФУНКЦІЇ У JAVASCRIPT

Методичні вказівки до лабораторних робіт з дисципліни «WEB програмування»